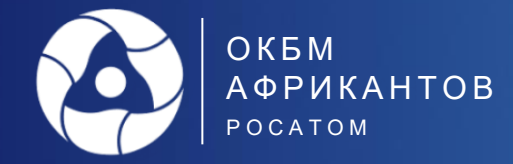

# **Основные подходы и опыт импортозамещения прикладного программного обеспечения рабочих мест в области атомного машиностроения»**

**Комиссаров Кирилл Витальевич** Начальник отдела развития систем поддержки жизненного цикла изделий

05 октября 2023 г.

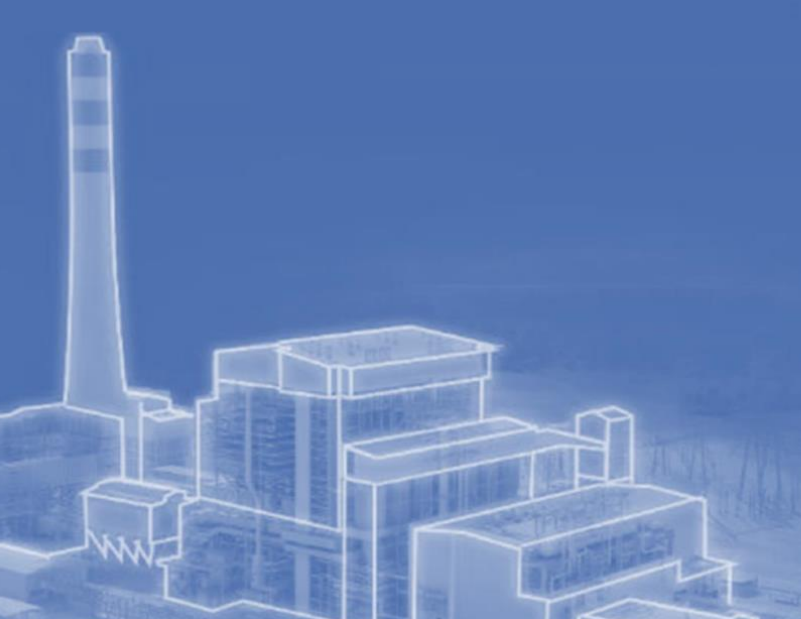

1 **Выбор PLM системы** 

2

3

4

5

6

**Сравнительный анализ CAD**

**Сравнительный анализ CAM**

**Внедрение BIM системы**

**Миграция СУБД**

**AstraLinux CAD/CAM** 

## **1. Критерии принятия решения об импортозамещении: какие продукты замещать, какие оставить для внутренней разработки**

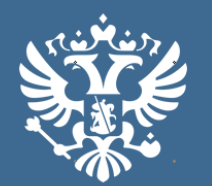

### 1. Установить, что:

а) с 31 марта 2022 г. заказчики... не могут осуществлять закупки иностранного программного обеспечения, в том числе в составе программно-аппаратных комплексов... в целях его использования на принадлежащих им значимых объектах критической информационной инфраструктуры

Указ Президента РФ №166 от 30.03.2022

б) с 1 января 2025 г. органам государственной власти, заказчикам запрещается использовать иностранное программное обеспечение на принадлежащих им значимых объектах критической информационной инфраструктуры (ОКИИ)

1.1. Провести анализ... ПО...

1.2. По результатам проведенного анализа разработать и утвердить план мероприятий на использование российского ПО на значимых ОКИИ... в части обеспечения к 31.12.2023 импортозамещения ПО на принадлежащих Госкорпорации «Росатом» и ее организациям значимых ОКИИ в объеме 100%.

Приказ Госкорпорации «Росатом» №1/671-П от 30.05.2022

3. Запретить с даты издания настоящего приказа осуществление закупок импортного ПО..., а также осуществление закупок работ, услуг, которые необходимы для использования иностранного ПО в Госкорпорации «Росатом» и ее организациях...

## **Критерии импортозамещения ГК «Росатом»:** 15. ITSM-системы

- 1. Средства виртуализации
- 2. Серверное и связующее программное обеспечение
- **3. СУБД**
- **4. Операционные системы общего назначения**
- 5. Средства защиты информации
- 6. Средства резервного копирования
- 7. Средства разработки (версионный контроль, библиотеки подпрограмм, среды разработки, тестирования и отладки)
- 8. Управление проектами
- 9. Офисные пакеты
- 10.Редакторы мультимедиа
- 11.Средства электронного документоооборота (EDMS)

## **12.CAD\CAM\CAE\CAPP\PLM-системы**

- 13.ERP\CRM-системы
- 14.APS\MES-системы
- 

- 01.01.2024 г. отказаться от использования иностранного программного обеспечения на всех значимых объектах критической информационной инфраструктуры (ЗО КИИ)

- 01.01.2025 отказаться от использования иностранного программного обеспечения на всех иных объектах КИИ

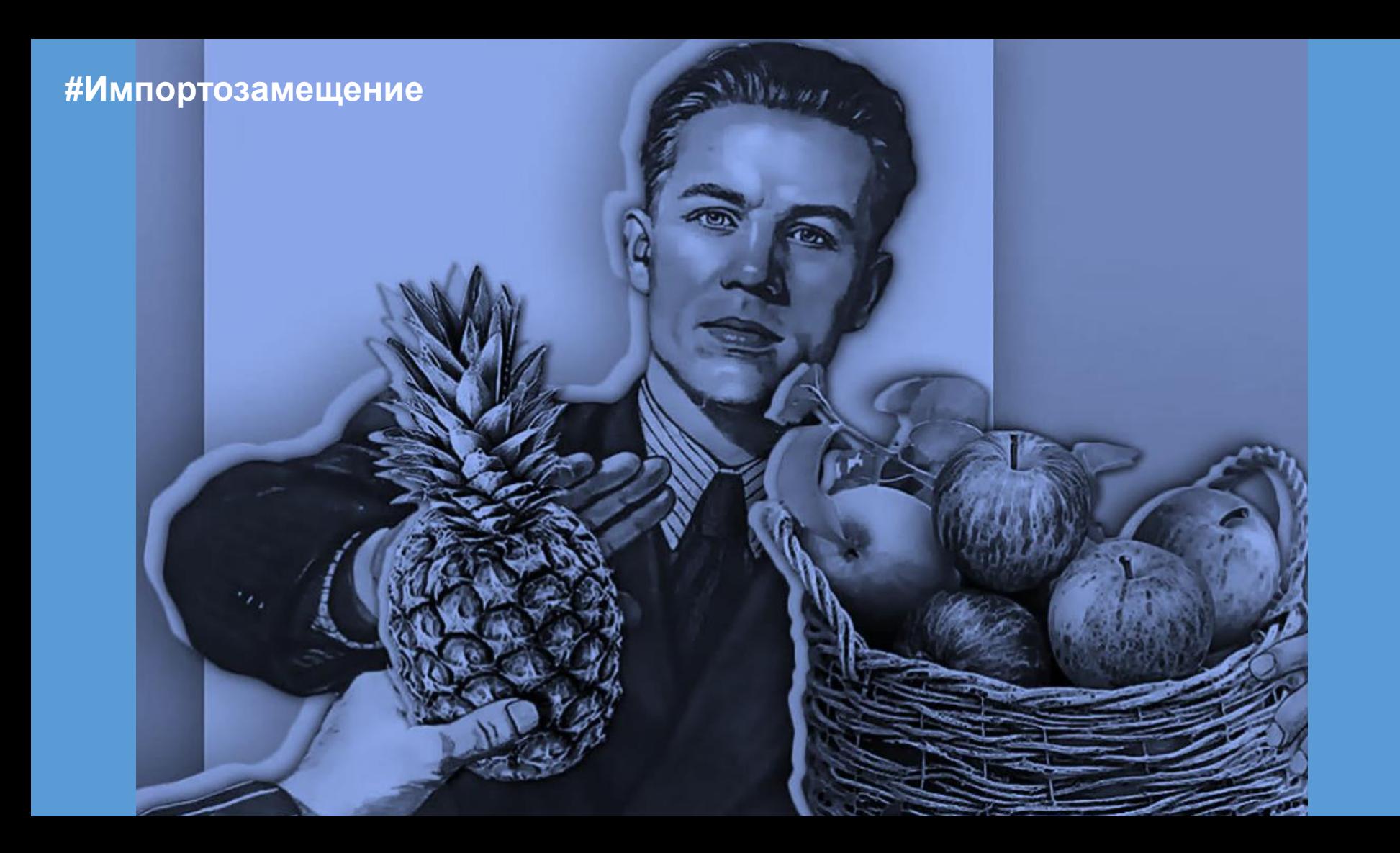

## Проблема отсутствия многофункциональных решений: вопросы интеграции систем разных классов и разработчиков

- 1. Средства виртуализации
- 2. Серверное и связующее программное обеспечение
- 3. СУБД
- Операционные системы общего назначения  $4.$
- 5. Средства защиты информации
- 6. Средства резервного копирования
- 7. Средства разработки (версионный контроль, библиотеки подпрограмм, среды разработки, тестирования и отладки)
- 8. Управление проектами
- 9. Офисные пакеты
- 10. Редакторы мультимедиа
- 11. Средства электронного документоооборота (EDMS)
- 12. ERP\CRM-системы
- 13. CAD\CAM\CAE\CAPP\PLM-системы
- 14. APS\MES-системы
- 15. ITSM-системы

## Проблемы:

- 1. Практически полное отсутствие нативных приложений под отечественные UNIX-подобные операционные системы (например AstraLinux)
- 2. Сроки! Практически не реально выполнить комплексное импортозамещение на объектах ЗО КИИ до конца 2023
- 3. Недостаточная функциональность временного решения WINE, представляющего собой альтернативную и свободную реализацию Windows API, для обеспечения запуска и функционирования Windows-приложений на UNIX-подобных операционных системах (например AstraLinux)
- 4. Недостаточное инвестирование в отечественное программное обеспечение (например, только промышленные предприятия РФ ежегодно отдавали более 20 млрд. руб. на финансирование иностранного ПО)
- 5. Недостаточное развитие функциональности отечественного ПО (см. пункт 4)
- 6. Отсутствие отечественных средств разработки, зависимость от иностранных компонентов и лицензионные обязательства перед зарубежными правообладателями

Импортозамещение и технологический суверенитет - это не только про объекты КИИ, подход к определению которых может и поменяться, это скорее про ИТ-ландшафт предприятий в целом, который должен обеспечить непрерывную работу.

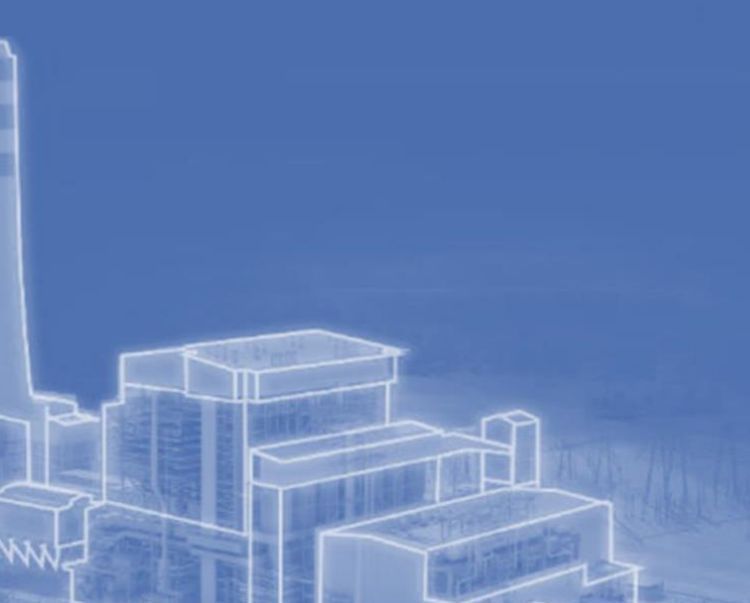

1 **Выбор PLM системы** 

2

3

4

5

6

**Сравнительный анализ CAD**

**Сравнительный анализ CAM**

**Внедрение BIM системы**

**Миграция СУБД**

**AstraLinux CAD/CAM** 

# **2016: Кросс-платформенная верификация IPS\Teamcenter**

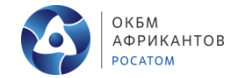

7

АКЦИОНЕРНОЕ ОБЩЕСТВО «ОПЫТНОЕ КОНСТРУКТОРСКОЕ БЮРО МАШИНОСТРОЕНИЯ имени И.И. Африкантова»

УТВЕРЖДАЮ

Первый заместитель директора -

генерального конструктора В.В. Петрунин  $2016$  гола

### Аналитический отчет

Основные результаты проекта по сопоставлению PLM-систем IPS и Teamcenter по функциональным и стоимостным характеристикам с точки зрения полномасштабного внедрения

Инв.№3391э от 30.08.2016 г.

# **1. Функциональный анализ:**

- 8 этапов жизненного цикла
- 96 задач
- 21 отдел-участник
- Более 50 экспертов

# **2. Стоимость владения на горизонте 5 лет**

- Полномасштабное внедрение
- Внедрение без интеграции с SPDM
- Раздельное внедрение

# **3. Работа в закрытом сегменте**

# **Единая методика оценки систем IPS\Teamcenter**

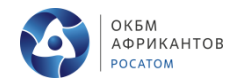

## **Базовый критерий - Результат выполнения задачи**

## **Коэффициент значимости = 5**

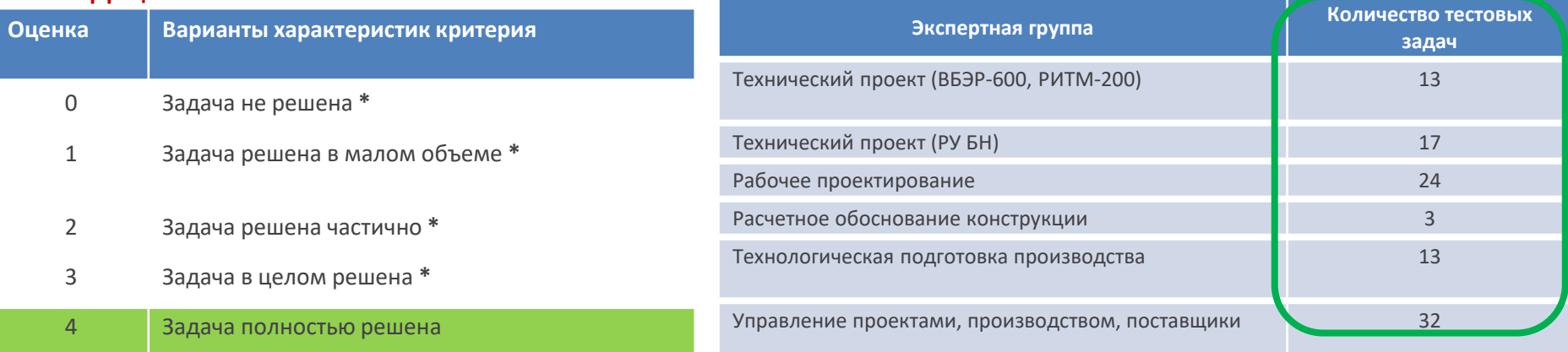

**Группа дополнительных критериев - Удобство; Быстродействие; Трудоемкость**

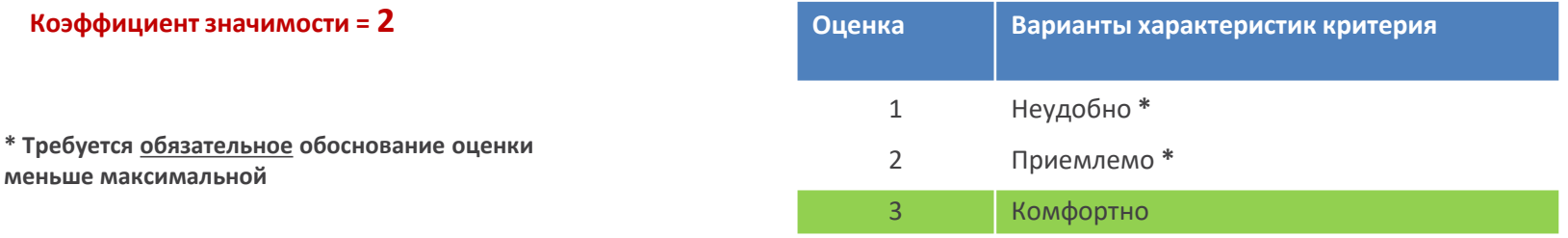

8

# 2016: Кросс-платформенная верификация IPS\Teamcenter

14. Сводная оценка работоспособности систем \*

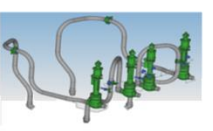

Итоговая оценка работоспособности систем

Принципиальные затруднения при использовании обеих PLM - систем отсутствуют. Работа на базе использования Teamcenter значительно ускоряется по сравнению с имеющейся организацией работы на базе файловой системы

### Технический проект БН-1200 (подр.44,76,272)

Технический проект ВБЭР-600, РИТМ-200 (подр.42,59)

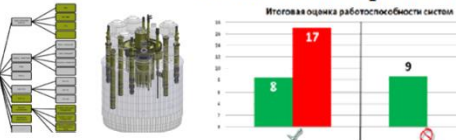

Опыт использования PLM системы IPS на материалах технического проекта РУ БН-1200 показал, что данная система не подходит для решения задач технического 3D проектирования

### Рабочее проектирование (подр.63,67)

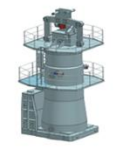

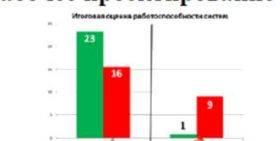

### Принципиальные затруднения при работе PLM - систем отсутствуют. Для конструкторских отделов на этапе рабочего **IPS** проекта имеет безусловное преимущество. При тестировании Teamcenter возникли проблемы по ряду направлений

### Технологическая подготовка производства (57,64,68,84)

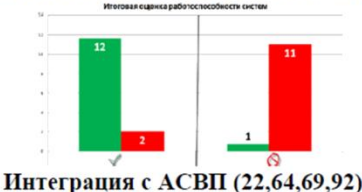

IPS значительно превосходит систему Teamcenter по всем оценочным критериям Работа системы Teamcenter вызывает множество нареканий, в том числе и критических.

В отличие от IPS в Teamcenter отсутствует интеграция с АСВП. Нужна разработка средств интеграции.

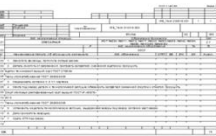

ОКБМ АФРИКАНТОВ POCATOM

### Расчетное обоснование конструкции (подр.50,72)

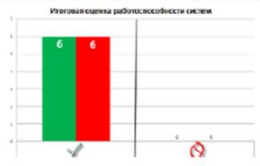

Учитывая накопленный опыт и широкое применение продуктов ANSYS в ОКБМ, на сегодняшний день решение об организации связанных расчетов на базе создаваемой интеграции PLM-системы IPS и SPDMсистемы ANSYS EKM на ближайшее время является достаточным.

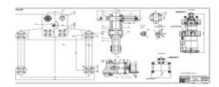

# **2017: Промышленное внедрение IPS с полной миграцией**

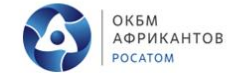

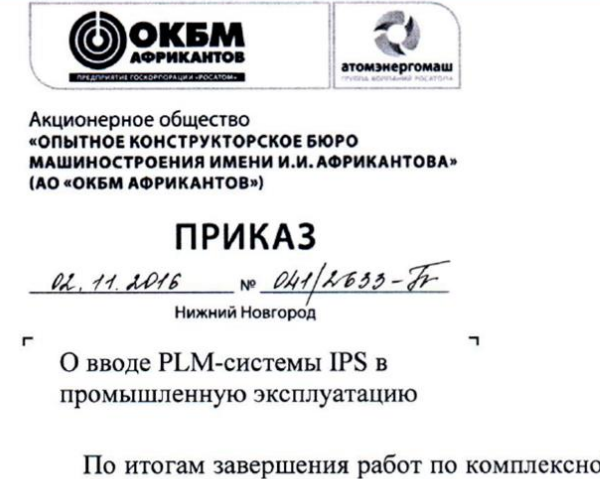

ой верификации PLM-системы IPS, в обеспечение долгосрочного развития бизнес-процессов конструкторскотехнологической подготовки производства АО «ОКБМ Африкантов»

### ПРИКАЗЫВАЮ:

1. Ввести с 09.01.2017 в промышленную эксплуатацию PLM-систему IPS, взамен действующего на предприятии комплекса ИНТЕРМЕХ в составе -Search, Techcard, AVS, Imbase, с сохранением функциональных возможностей и накопленной базы знаний без остановки производственных процессов.

# **Развитие IPS:** в рамках утвержденной **Стратегии-2022**

### **Машиностроительный дивизион. Импортозамещение PLM**ОКБМ АФРИКАНТОВ **POCATOM**

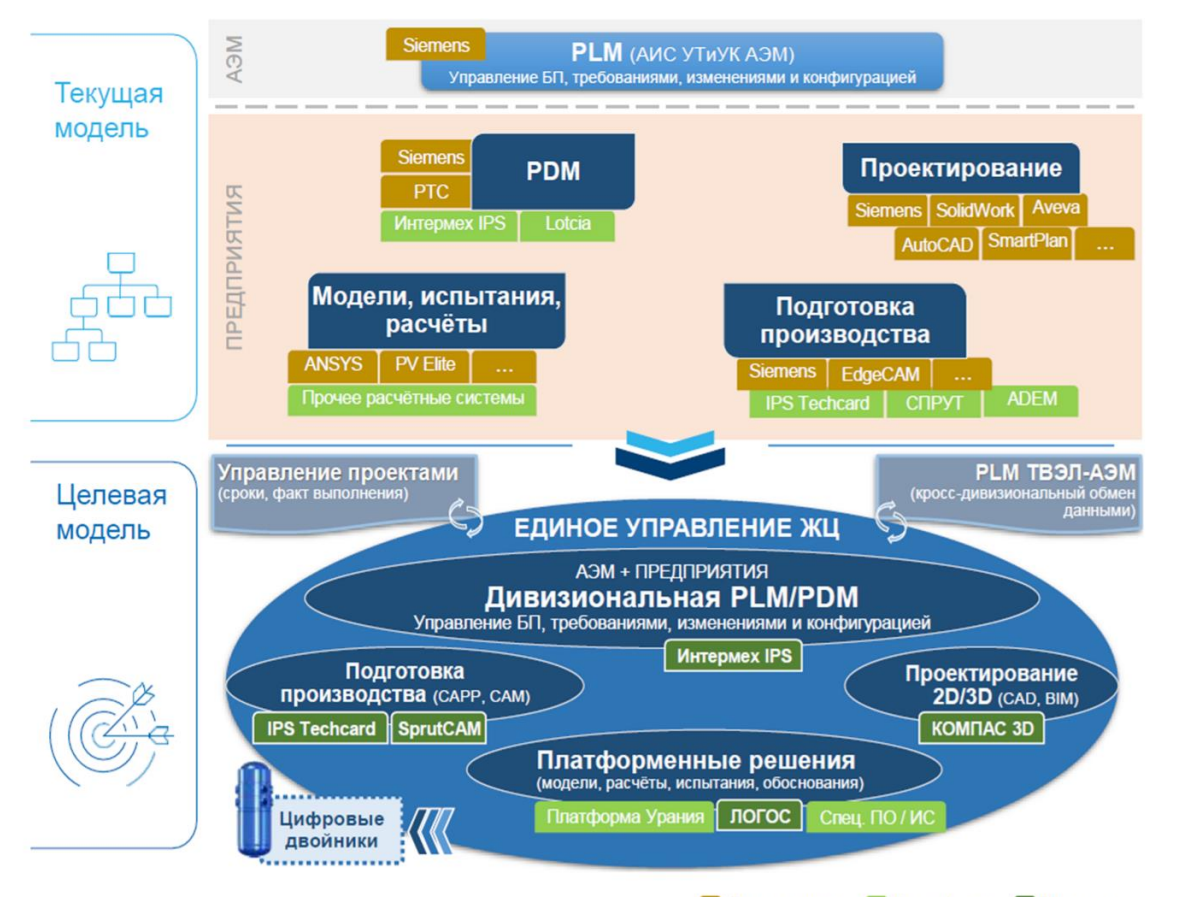

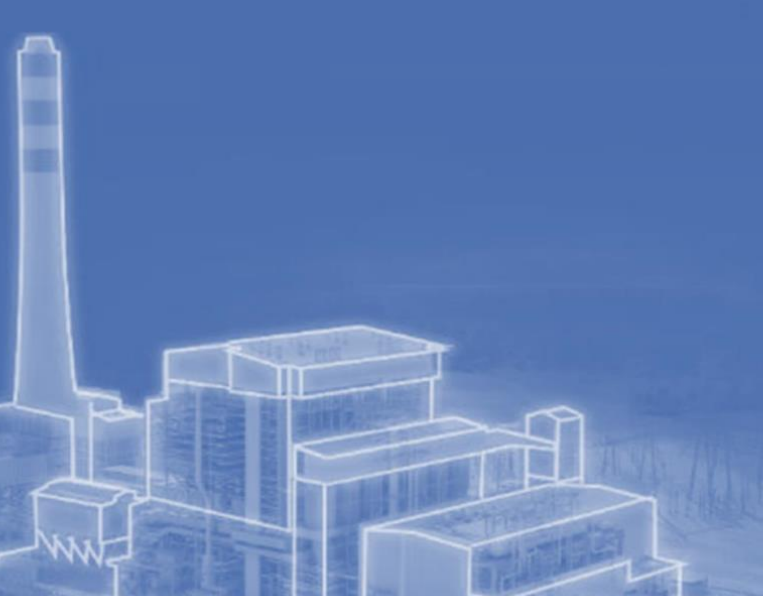

1 **Выбор PLM системы** 

2

3

4

5

6

**Сравнительный анализ CAD**

**Сравнительный анализ CAM**

**Внедрение BIM системы**

**Миграция СУБД**

**AstraLinux CAD/CAM** 

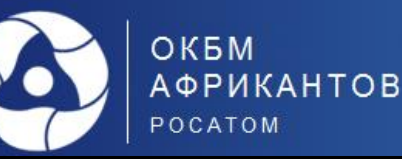

## Критерии рассмотрения отечеств

- Возможность интеграции с действующей Р
- Отечественное математическое ядро
- Технологическое партнерство с разработчі

# **1. Организационные работы**

- Сформирована рабочая группа «3D Эксперты»
- Утверждены критерии оценки функционала отече
- Установлены и настроены CAD-систем на сервер участников рабочей группы
- 2. Функциональное тестирование **IPS отечественных CAD-систем:**
- Тестирование интеграторов, работа с базой даннь

# **3. Подведение итогов проекта**

- Оценка стоимости владения ПО на горизонте 5 ле
- Разработка и утверждение итогового отчета по ре
- Проведение итогового совещания

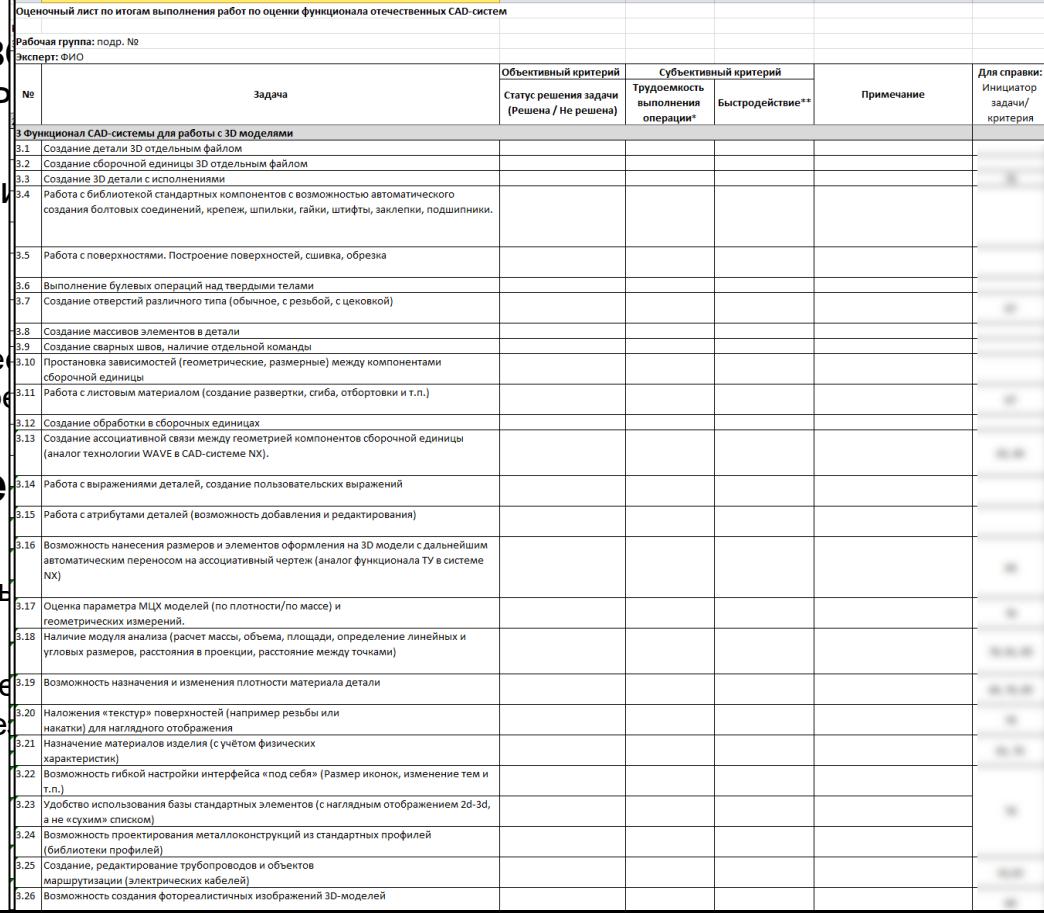

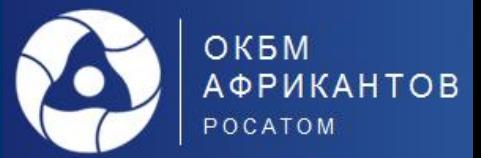

14

Оценка функциональных возможностей КОМПАС-3D при работе со сборочными единицами уровня РИТМ-400 (Лидер)

Коллективная работа над сборочной единицей в связке IPS - Компас-3D

Применений опций загрузки сборки

Использование технологии замены компонента макетами для сложных деталей и сборочных единиц

Отработка технологии обработки в сборке

Использование текстур для компонентов

Применение рекомендуемых разработчиком настроек Компас-3D для работы с тяжелыми моделями

Отработка технологии компоновочной геометрии

Работа с переменными данными на уровне сборки

# <sup>3</sup> **Сравнительный анализ CAD**

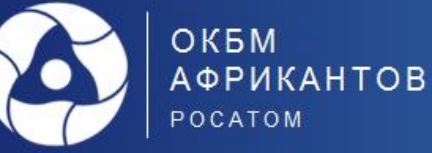

# **Оценка функциональных возможностей CAD-системы КОМПАС 3D**

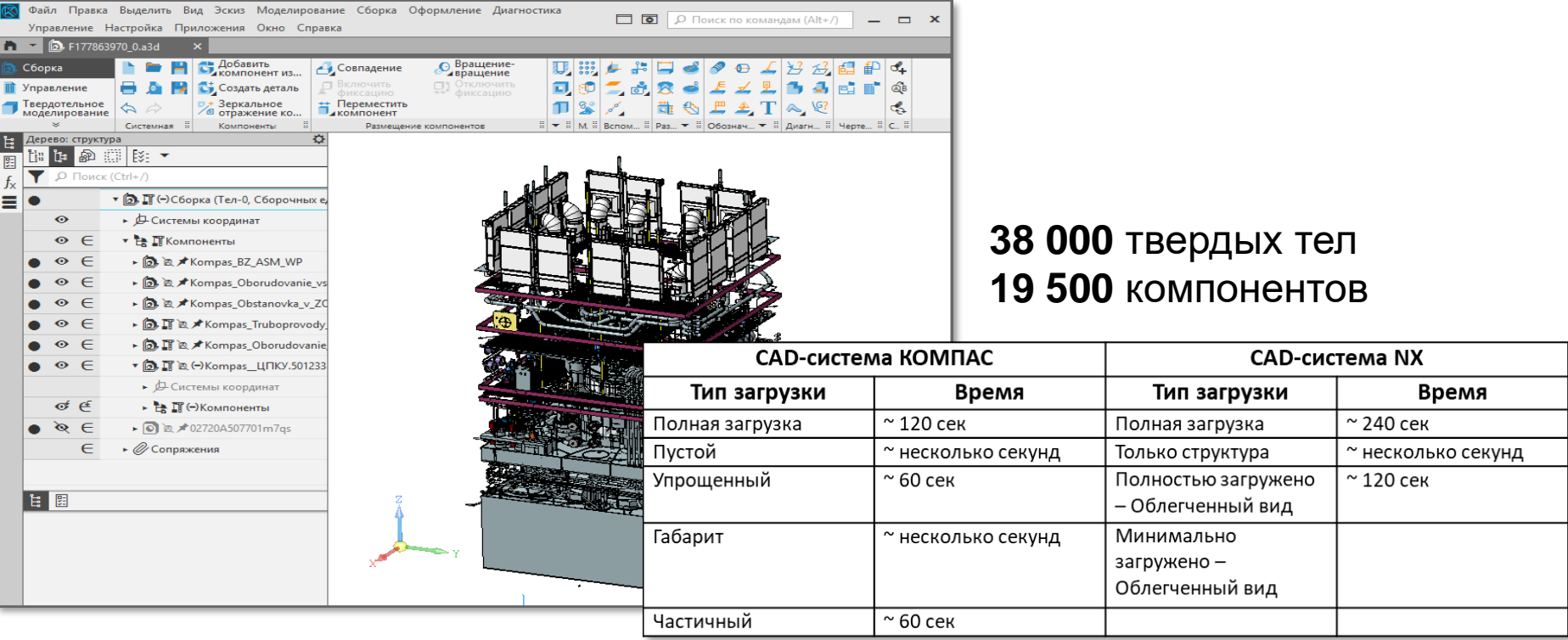

# **Сравнительный анализ CAD**

3

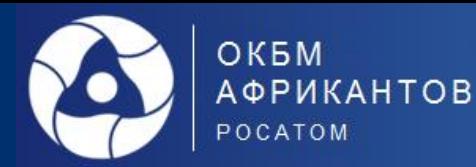

# **Оценка функциональных возможностей CAD-системы КОМПАС 3D**

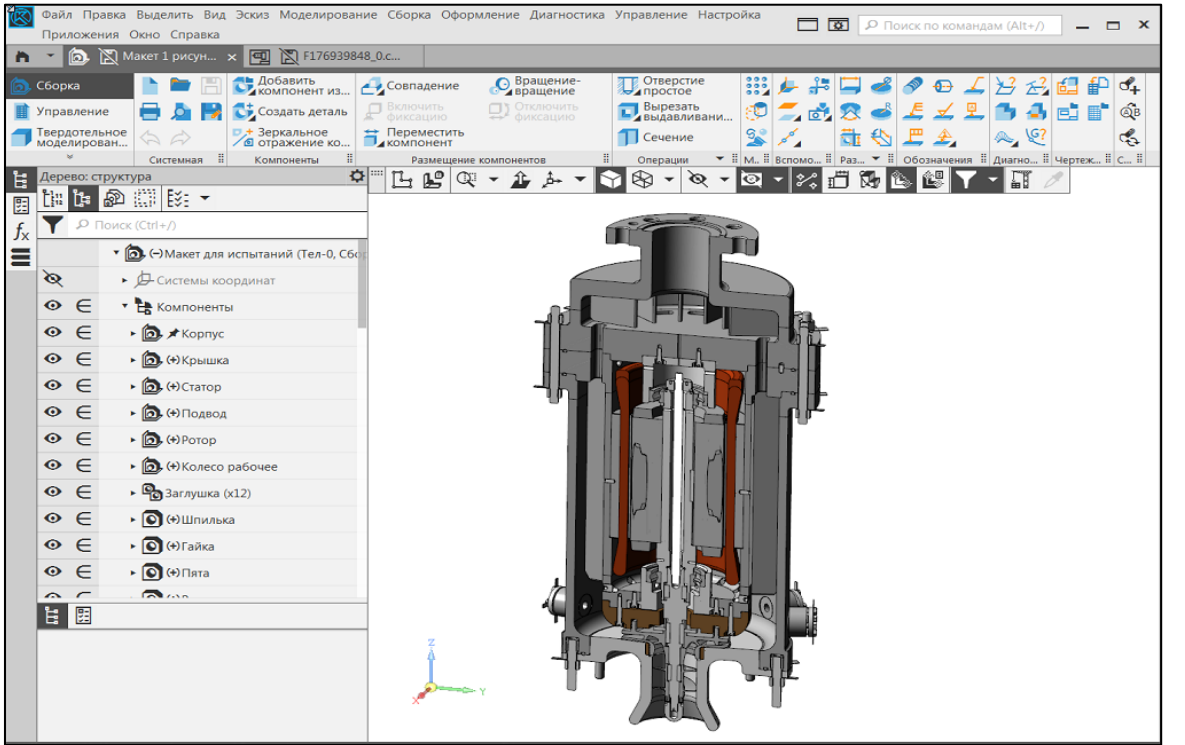

# **Создано 5 макетов для испытаний**

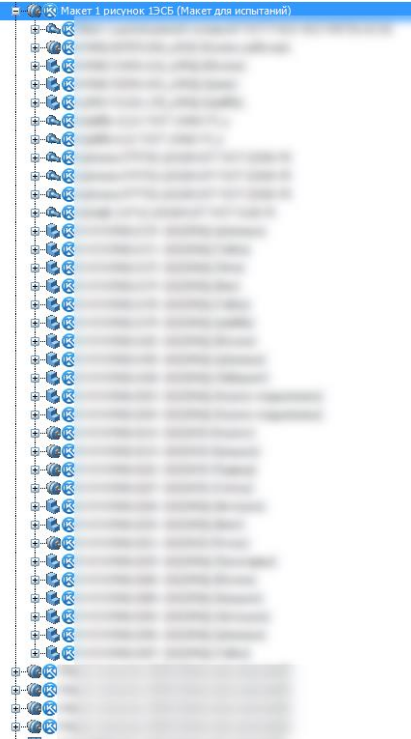

## **Проекты по сравнительному анализу отечественных CAD/CAM систем (2021+)** <sup>3</sup>

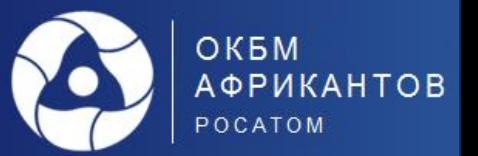

чертеже их придется проставлять заново, что может привести к ошибкам. Для корректного распознавания чертежей выполненных в CADMech AutoCad необходимы специальные утилиты для распознавания объектов, CADMech AutoCad которых в настоящий момент нет.

Таблица 17 - Итоговая функциональная оценка

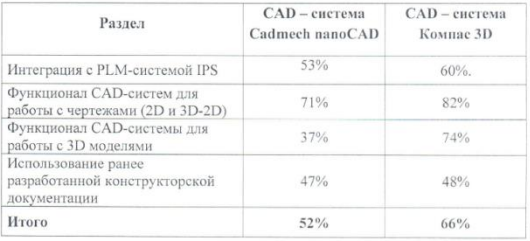

### Стоимостная оценка закупки и стоимости владения на горизонте 5 лет

К закупке предлагается - 150 лицензии для оформления документации в формате 2D, 100 лицензий для оформления документации в формате 3D. Лицензии на оформлении документации в формате 3D так же позволяют оформлять документацию в формате 2D. Таким образом, получается, что для оформления 2D документации будет доступно 250 лицензий, что соответствует текущему уровню использования Cadmech AutoCAD как основного инструмента оформления 2D документации в АО «ОКБМ Африкантов».

Для обеспечения работы CAD - систем nanoCAD и Компас 3D в едином информационном пространстве на базе PLM - системы IPS потребуется закупка ПО от ОДО ИНТЕРМЕХ.

Исходя из представленных данных, итоговые суммы владением каждой CAD системой представлены в таблице 18.

Таблица 18 - Итоговые суммы владением САD - системой

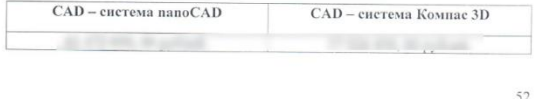

# **Дополнительная проработка, сравнение с действующими CAD системами**

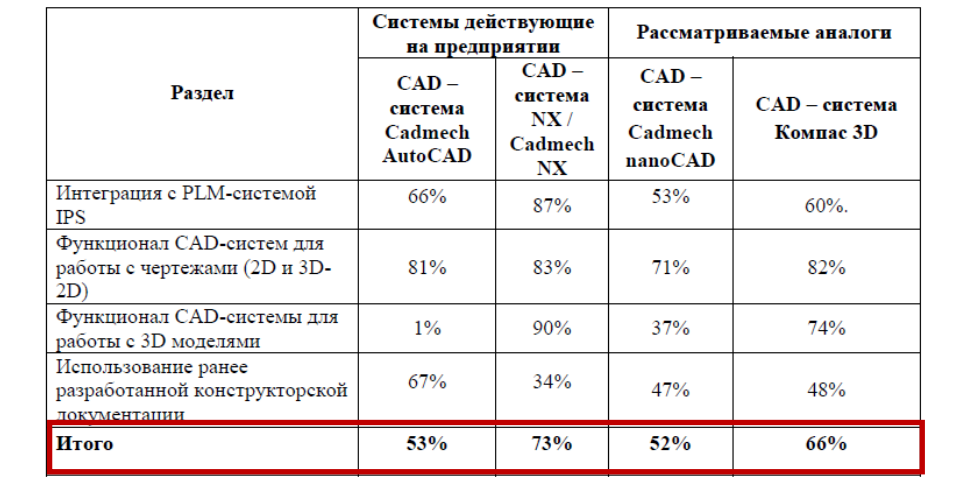

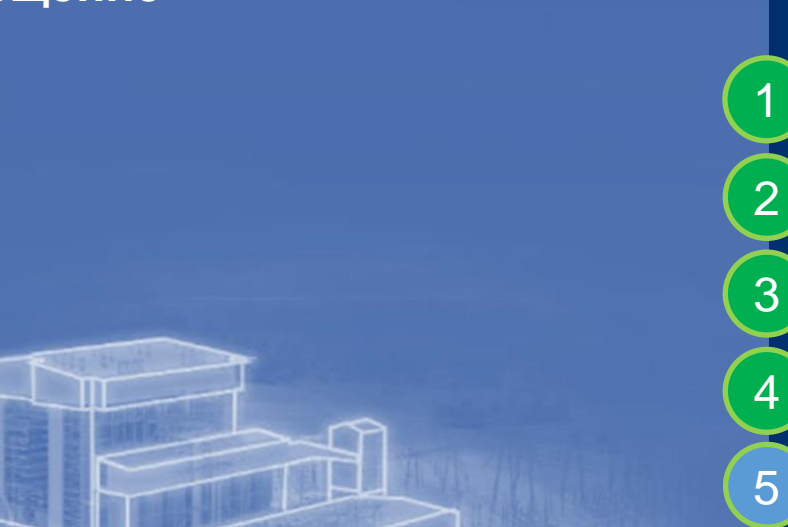

1 **Введение**

**ЕИП на основе PLM системы IPS**

**Сравнительный анализ CAD**

**Сравнительный анализ CAM**

**Внедрение BIM системы**

**Миграция СУБД**

6

7

**AstraLinux CAD/CAM (2023+)**

# $4$  **Сравнительный анализ САМ**

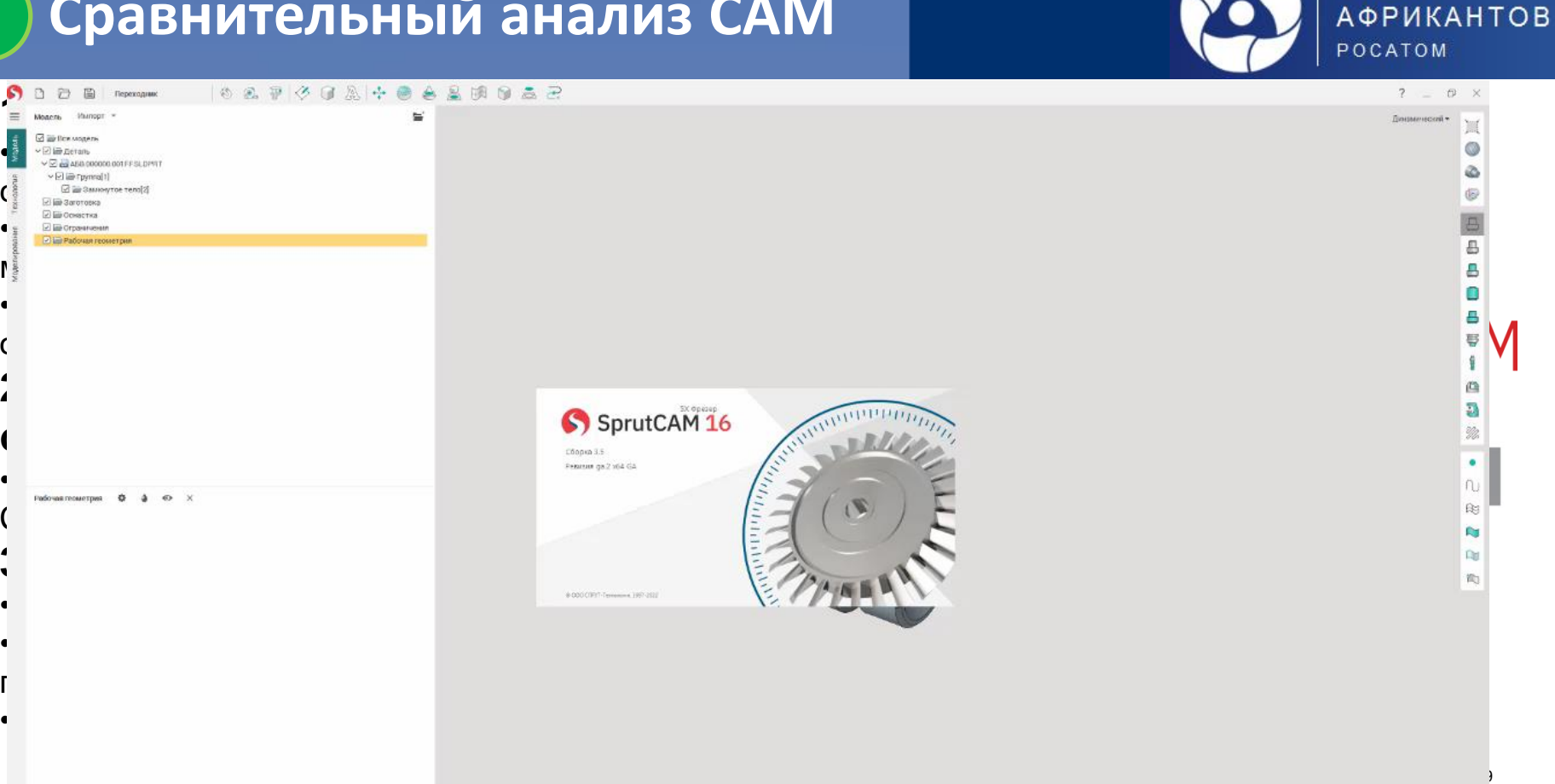

ОКБМ

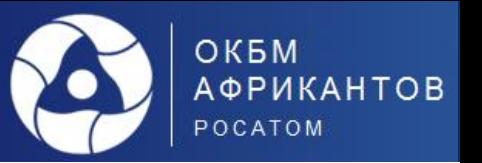

# **Сводная анкета сравнений CAM систем Итоговая функциональная оценка**

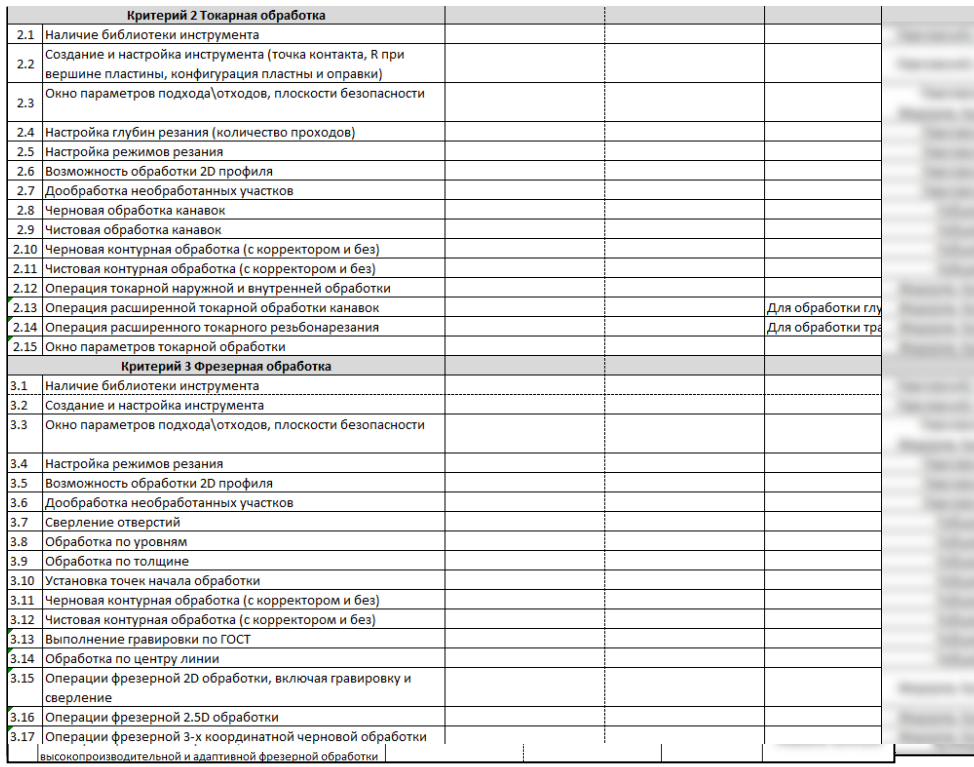

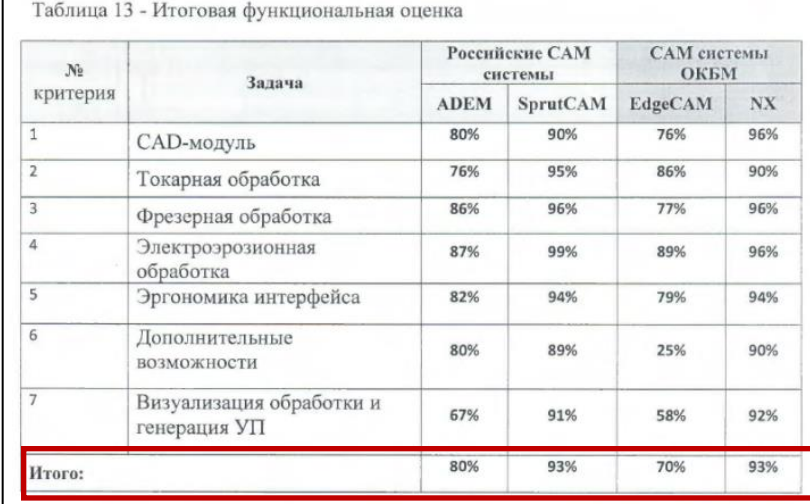

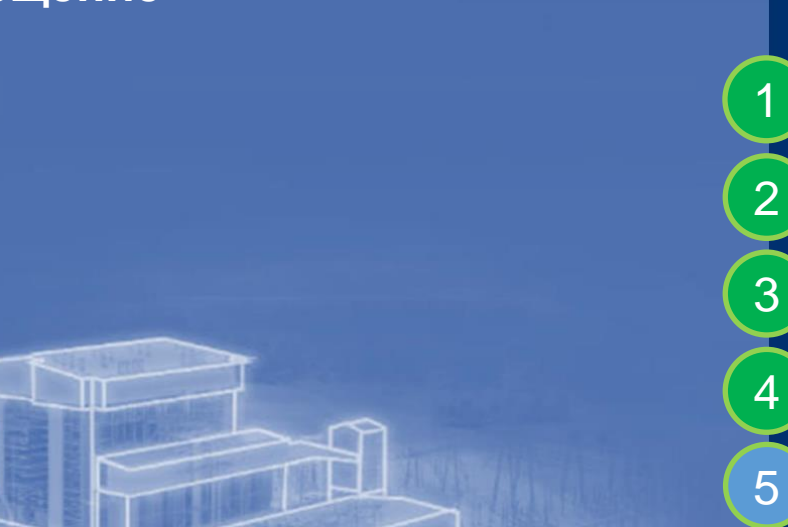

1 **Введение**

**ЕИП на основе PLM системы IPS**

**Сравнительный анализ CAD**

**Сравнительный анализ CAM**

**Внедрение BIM системы**

**Миграция СУБД**

6

7

**AstraLinux CAD/CAM (2023+)**

# <sup>5</sup> **Внедрение BIM системы**

ОКБМ **АФРИКАНТОВ** POCATOM

## **Средние оценки по направлениям**

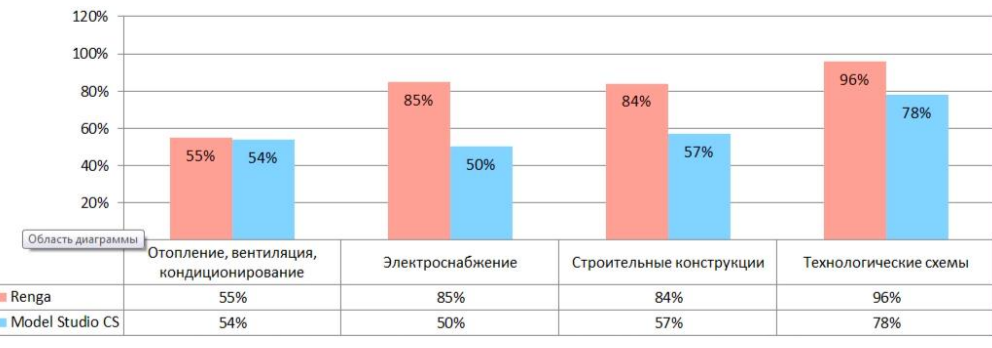

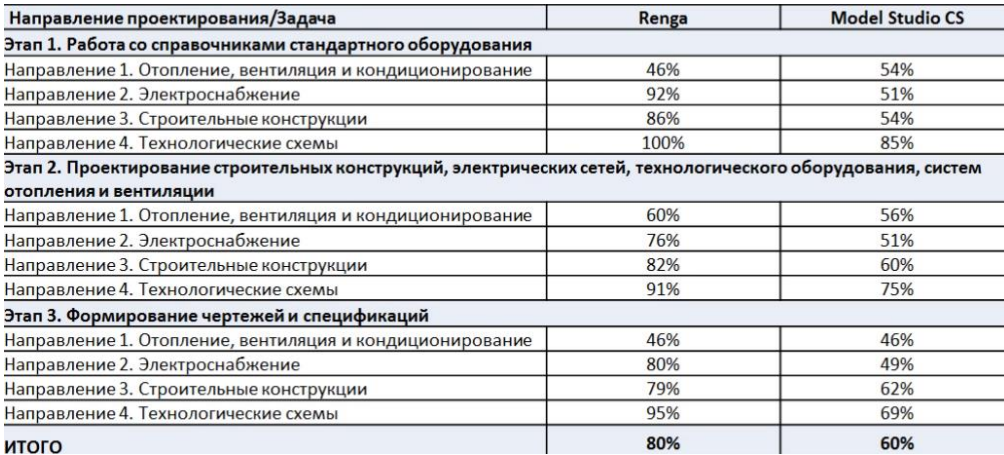

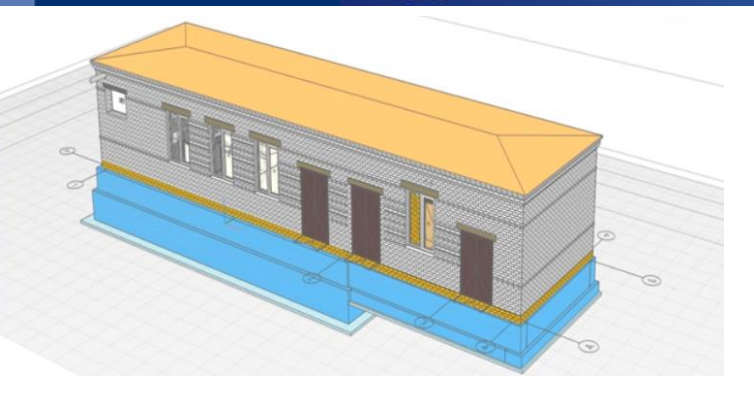

**Проект здания, выполненный в программе RENGA**

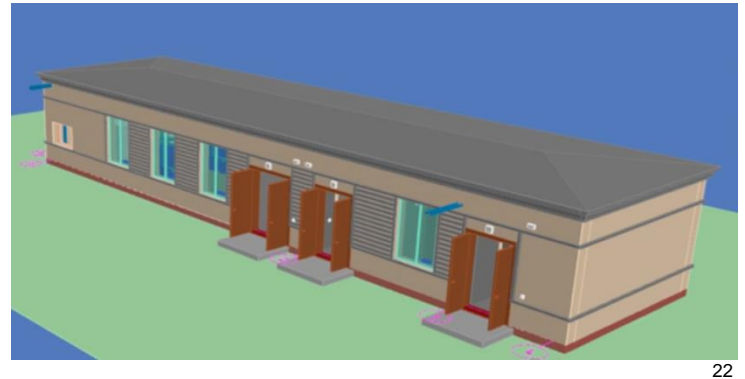

**Проект здания, выполненный в программе Model Studio CS**

# **Внедрение BIM системы**

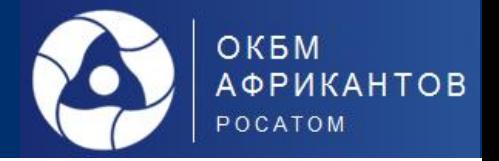

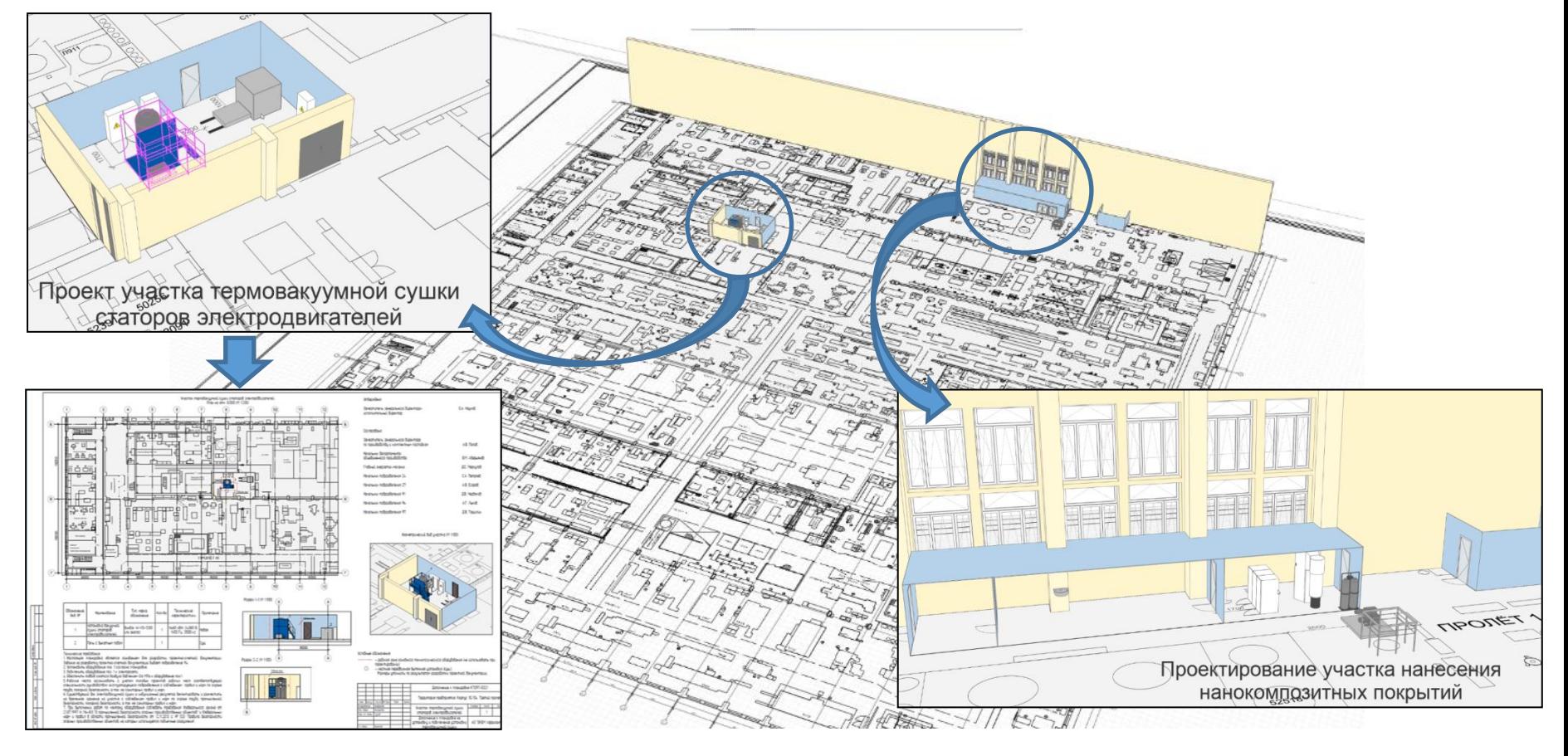

# **Внедрение BIM системы**

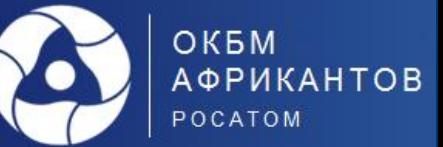

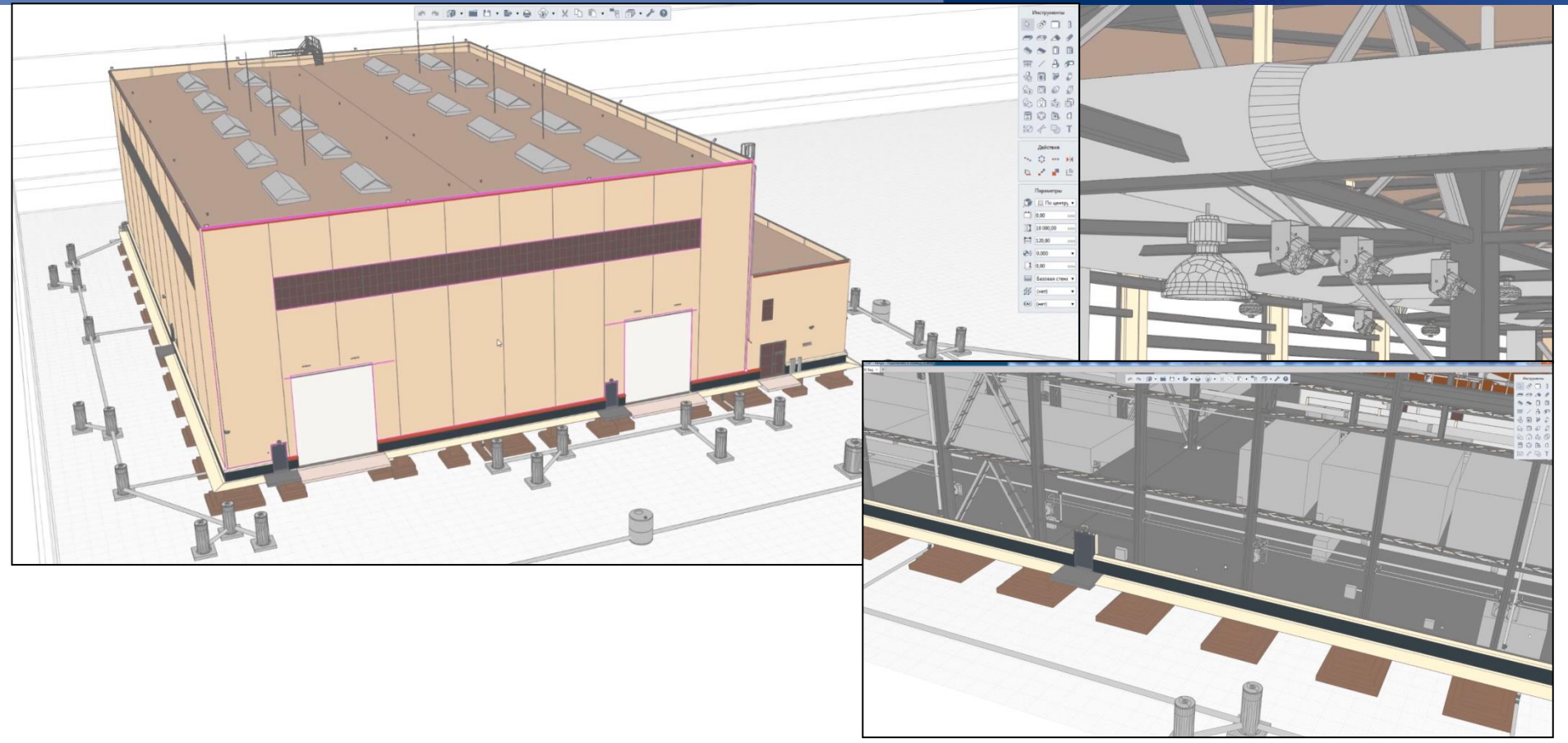

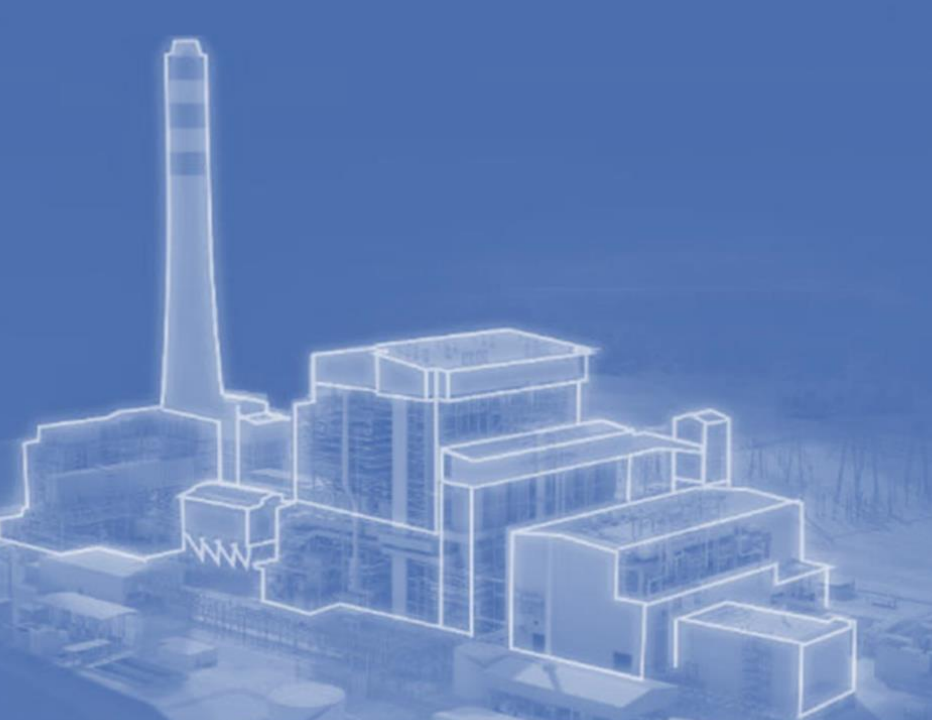

1 **Введение**

2

3

4

5

6

7

**ЕИП на основе PLM системы IPS**

**Сравнительный анализ CAD**

**Сравнительный анализ CAM**

**Внедрение BIM системы**

**Миграция СУБД**

**AstraLinux CAD/CAM (2023+)**

# Миграция СУБД

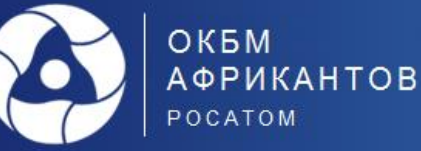

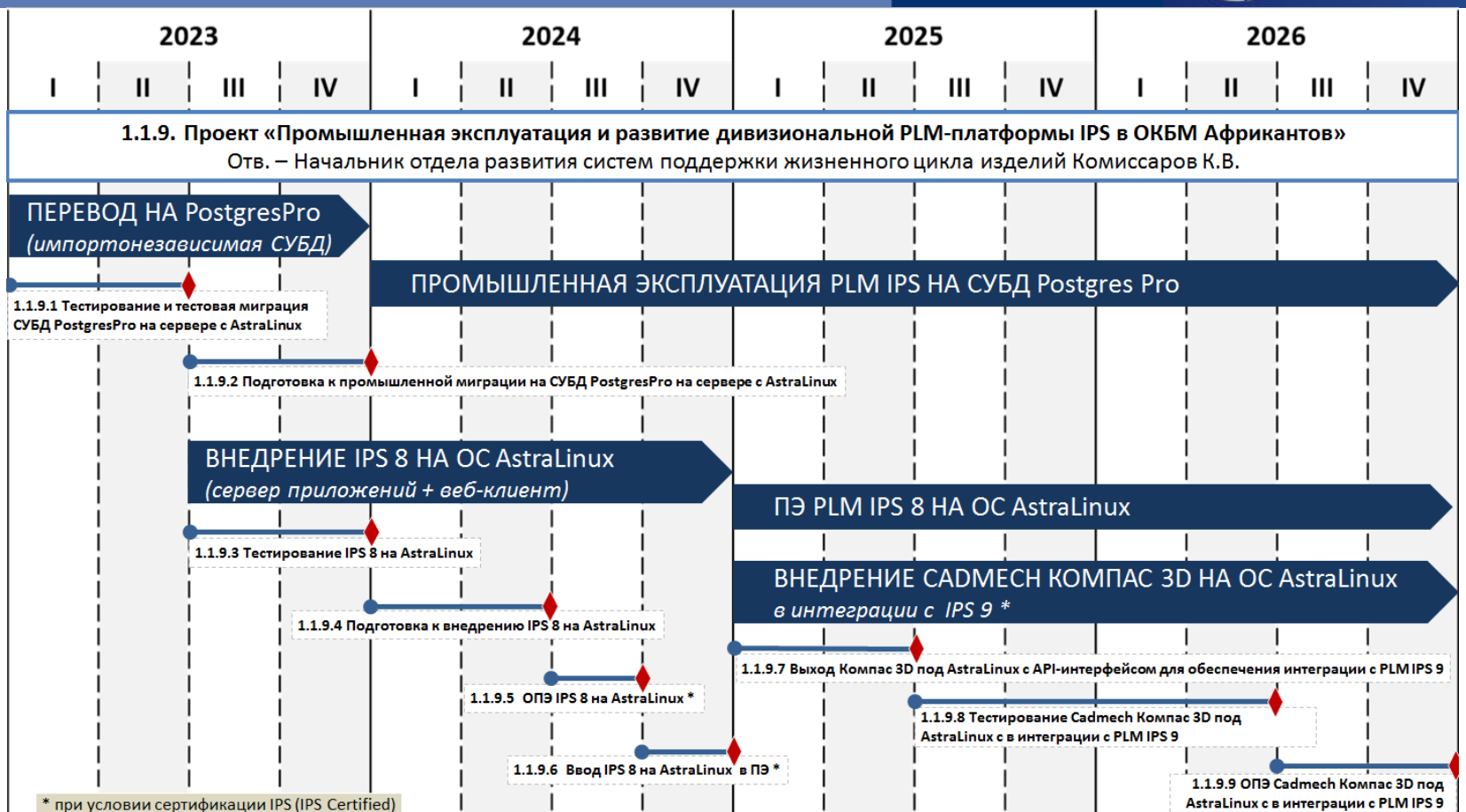

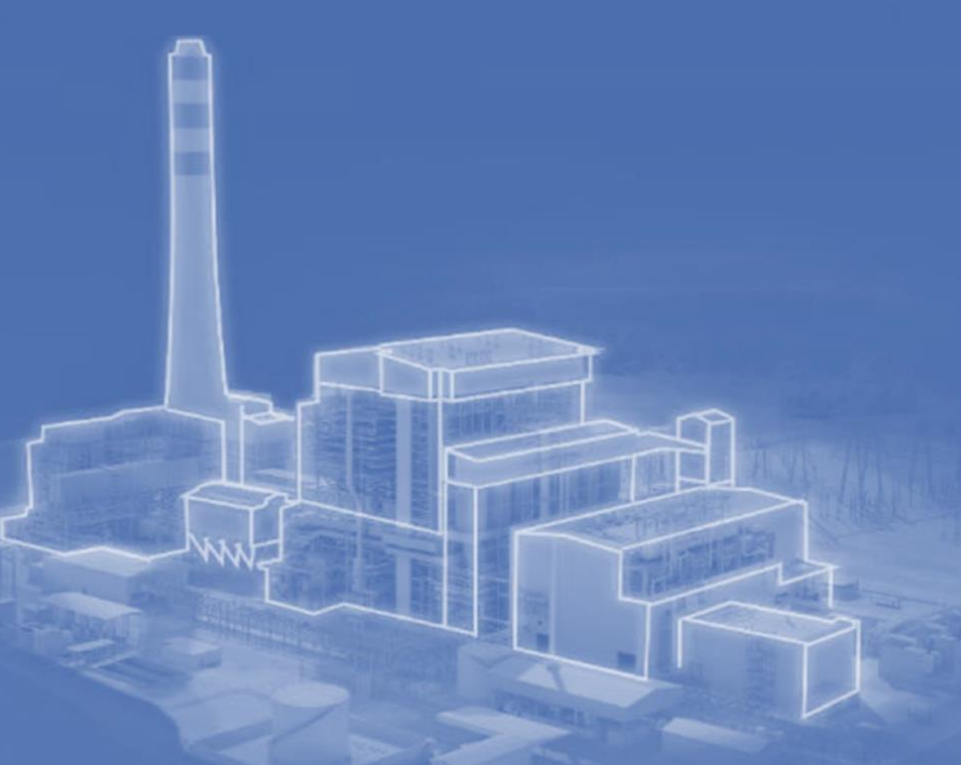

1 **Введение**

2

3

4

5

6

7

**ЕИП на основе PLM системы IPS**

**Сравнительный анализ CAD**

**Сравнительный анализ CAM**

**Внедрение BIM системы**

**Миграция СУБД**

**AstraLinux CAD/CAM (2023+)**

# <sup>6</sup> **AstraLinux CAD/CAM**

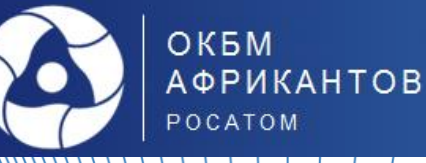

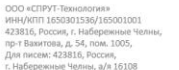

(8552) 59-94-09 / 59-94-09 59-94-10

n/c40702810662000022818 в Отделении «БАНК ТАТАРСТАН» Na8610 ПАО Сбербанк г. Казань w/c 30101810600000000603, **БИК 049205603** 

### 25.04.2023 г.

Г. Набережные Челны

Компания ООО «СПРУТ-Технология» разработчик программного обеспечения (ПО) SprutCAM подтверждает свою заинтересованность в сотрудничестве и развитии с другими компаниями и платформами.

Программное обеспечение SprutCAM разработано как приложение под операционную систему (ОС) «Windows».

В связи с текущей ситуацией на российском рынке CAD/CAM систем, а именно необходимостью работы ПО SprutCAM под ОС «Astra Linux», в ООО «СПРУТ-Технология» приложение «WINE», Данные работы планируется завершить до конца 2023 года, Версия SprutCAM для работы в среде «WINE» будет доступна на сайте www.sprut.ru. Разработка, отладка ПО «SprutCAM» под чистую установку на ОС «Astra Linux» исключена и

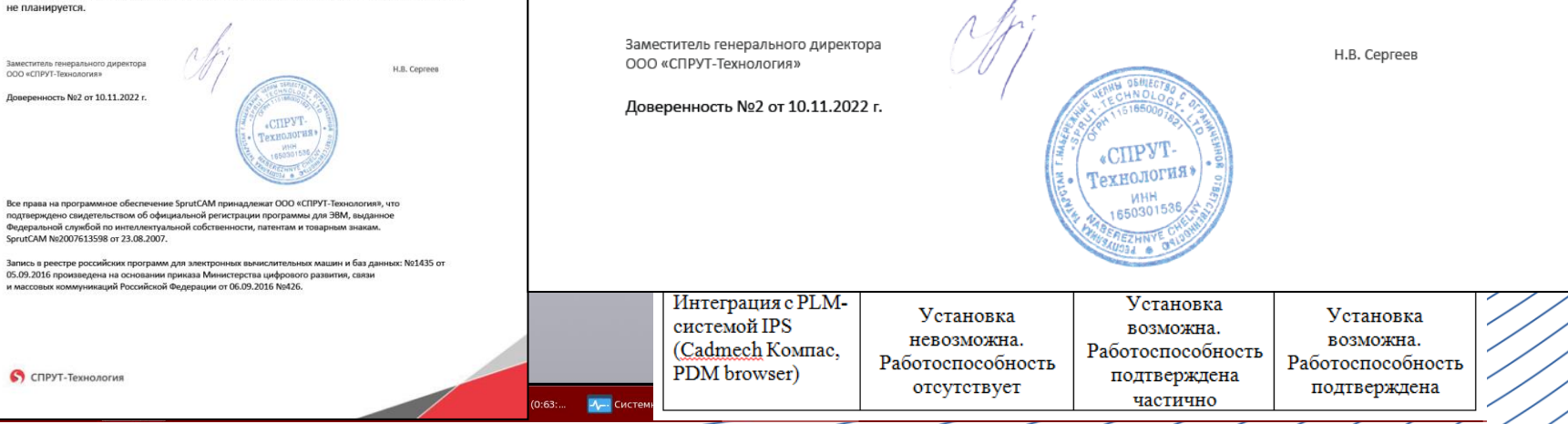

ния Окно Справка  $-$ .<br>аль-загото.. • Точка по<br>• координатам ana Maccuelino № Расстояние в 69 Создать черте» • Копировать - Управление<br>Ен связанными **己** Контур В коллизий в жноги **Z R H** MLX MOДЕЛИ Е Спираль В Коллекция ус? Проверка<br>- непрерывности ева<br>юашия • В Элененты каркаса • В Массив, копирование В Вспом... В Ра.. • В Обозна... • В Диагностика Nenmex  $|L| \mathbb{Q} - \mathbb{1}$   $\rightarrow$   $\rightarrow$ M  $\mathbb{Z} \times \mathbb{R} \times \mathbb{R}$ 

В связи с текущей ситуацией на российском рынке САД/САМ систем, а именно необходимостью работы ПО SprutCAM под ОС «Astra Linux», в ООО «СПРУТ-Технология» проводятся работы по выпуску SprutCAM версии 17 для запуска под ОС «Astra Linux» через приложение «WINE». Данные работы планируется завершить до конца 2023 года. Версия SprutCAM для работы в среде «WINE» будет доступна на сайте www.sprut.ru. **3D-2D проектирование с (2019+)**

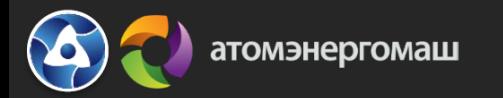

Предприятия-пользователи IPS PLM в дивизионе Атомэнергомаш

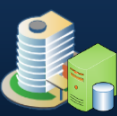

АО «АЭМ-Технологии» АО "АЭМ-технологии" "Петрозаводскмаш"

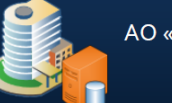

АО «ОКБМ Африкантов»

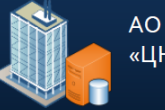

AO «HNO «ЦНИИТМАШ»

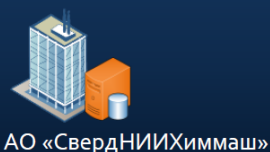

Единая дивизиональная платформа управления инженерными данными на протяжении жизненного цикла изделия на базе **IPS PLM** 

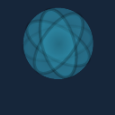

**AN UHTEPMEX** 

Автоматизированная информационная система управления требованиями, изменениями и конфигурацией Заказчика УИТ на базе **IPS PLM AN UHTEPMEX** 

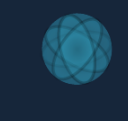

Единая дивизиональная система 2D и 3D проектирования на базе Компас-**3D и Компас-График** 

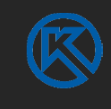

AFKGH

## Тиражирование IPS PLM на предприятиях Атомэнергомаш 2023 - 2026 годы

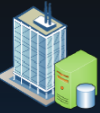

АО «Атомэнергомаш»

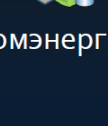

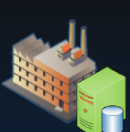

АО "АЭМ-технологии" "Ижора"

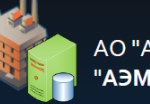

АО "АЭМ-технологии" "АЭМ-Спецсталь"

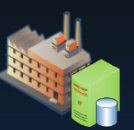

АО "АЭМ-технологии" «Атоммаш"

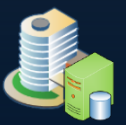

4О «ОКБ Гидропресс»

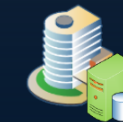

ООО «Турбинные технологии ААЭМ»

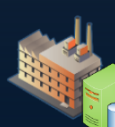

АО «ЗиО-Подольск»

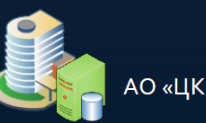

АО «ЦКБМ»

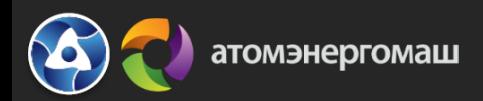

Дивизиональный проект информационного взаимодействия предприятий АО «Атомэнергомаш» на базе IPS WebPortal 2024 - 2026 годы

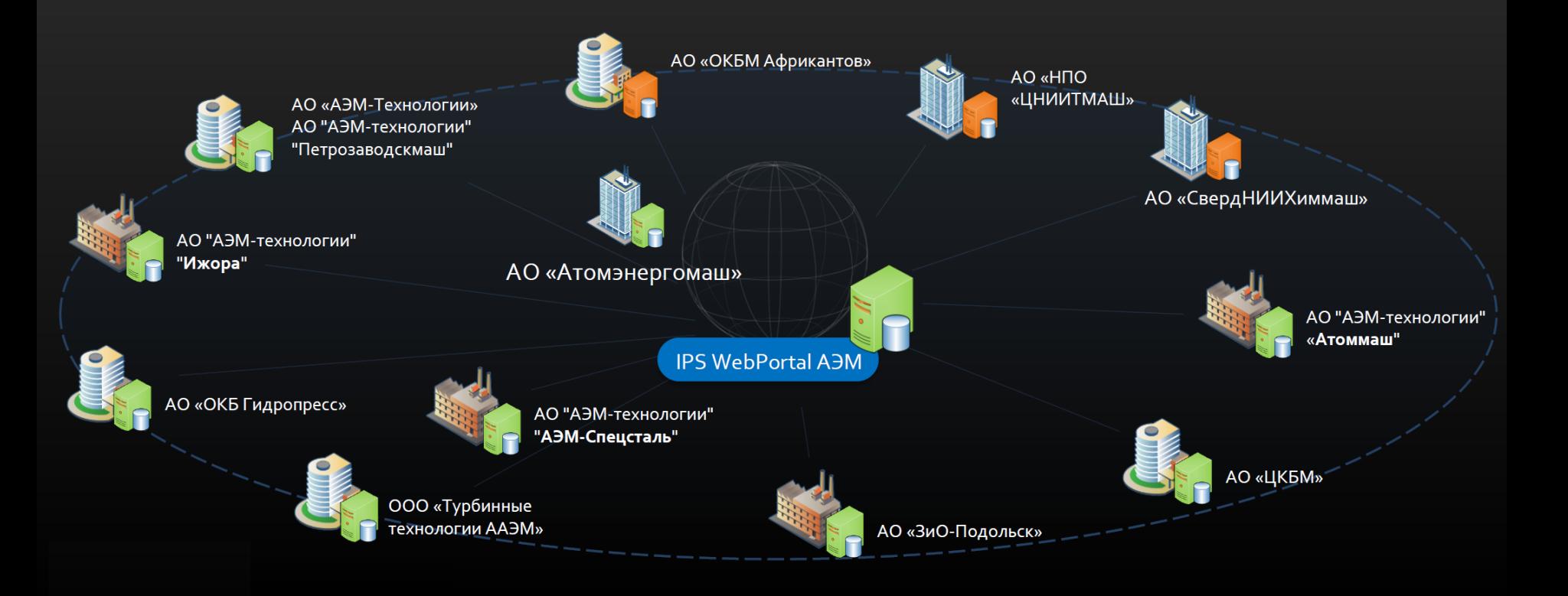

# **Спасибо за внимание**

**Комиссаров Кирилл Витальевич**

Начальник отдела развития систем поддержки жизненного цикла изделий АО «ОКБМ Африкантов»

**05 октября 2023 г.**